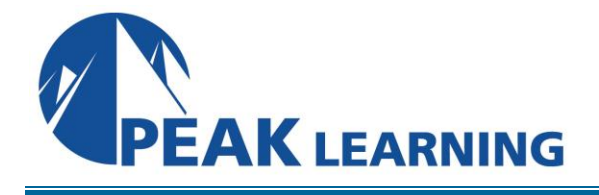

# **Advanced Tableau Desktop** (2 Days)

## **Course Description**

This Advanced Tableau Desktop training course shows participants the different data access methods that you can use in Tableau Desktop and it shows them how to create complex visualizations (not available in Show Me) using the tool.

#### **Course Topics**

- 1. Select the best method to work with multiple data sources
- 2. Create complex visuals using calculations and parameters
- 3. Apply best practices to improve the layout and aesthetics of dashboards

## **Outline**

#### **The Data**

Data Interpreter Data Joins Same Database Cross Databases Data Blending New Union Custom SQL Tableau Extract TDE Hyper Clipboard Database Changes Automatic Updates

## **Calculations**

Regular Calculations Quick Table Calculations Table Calculations Level of Detail (LOD) Expressions

## **Statistical Visual Analysis**

Analytics Pane Trend Modeling Forecasting

#### **Complex Visualizations**

Custom Background Map Dual Maps Insert Viz in a Tooltip Pareto Chart Sparkline Report Top N Within a Category Report

#### **Building Better Dashboards**

Best Practices for Design Best Practices for Performance Creating a Template Workbook Using Layout Containers Dashboard Extenders Gridlines

#### **Generating a Performance Summary**

#### **Class Materials**

Each student in our Live Online and our Onsite classes receives a comprehensive set of materials, including course notes and all the class examples.

#### **Class Prerequisites**

Experience in the following *is required* for this Tableau class:

Understanding of the fundamentals of using Tableau Desktop (any version).